## **Andeoid Google アカウント 新規作成マニュアル**

「 play ストア」からアプリをダウンロードするには、Google アカウントの 設定が必要です。また、Google アカウントを設定することで「M Gmail」など Google のサービスも利用できます。

## **Google アカウントの作成手順 ※画面はイメージです。本手順は <sup>2018</sup> <sup>年</sup> <sup>5</sup> 月現在のものです。**

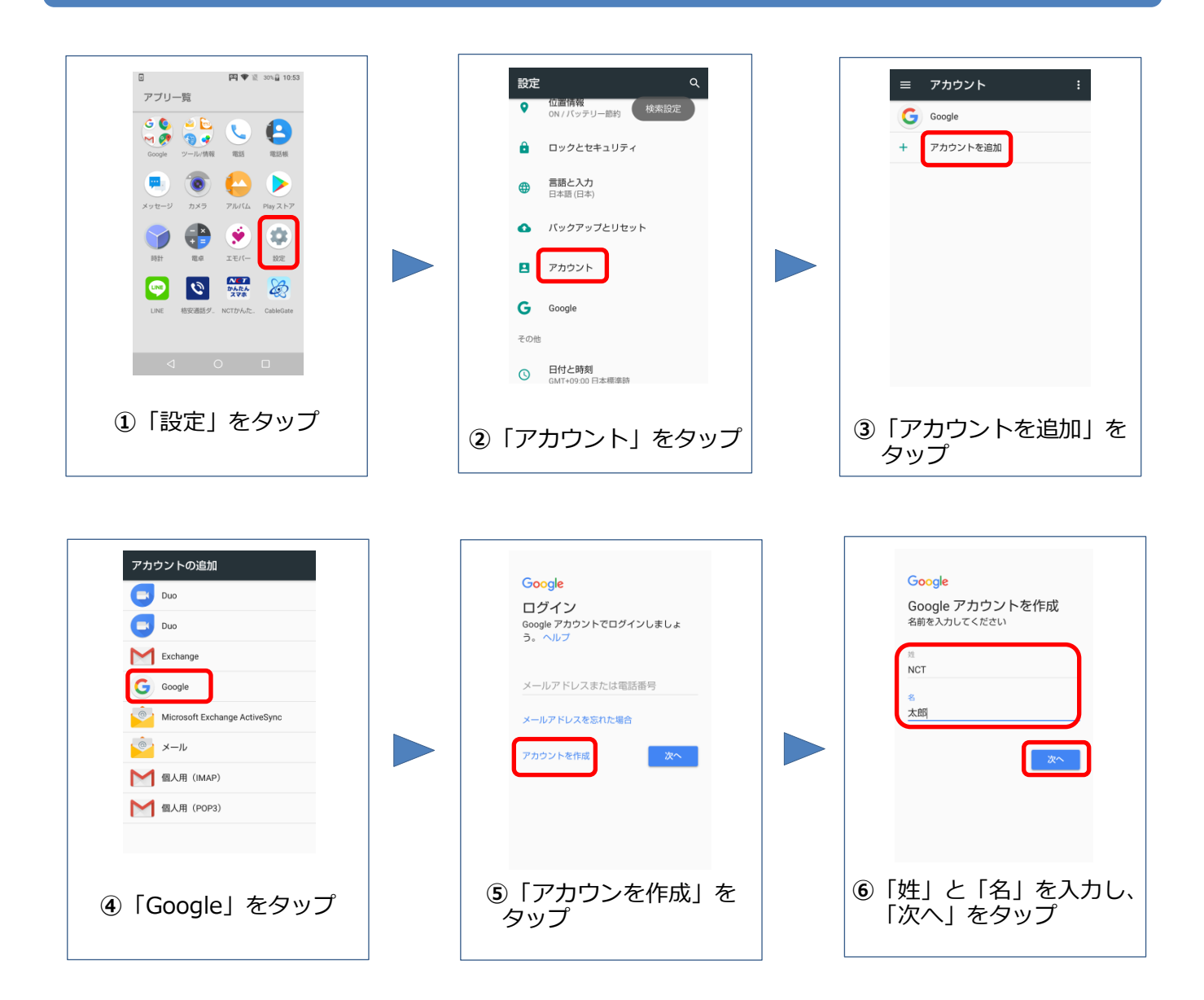

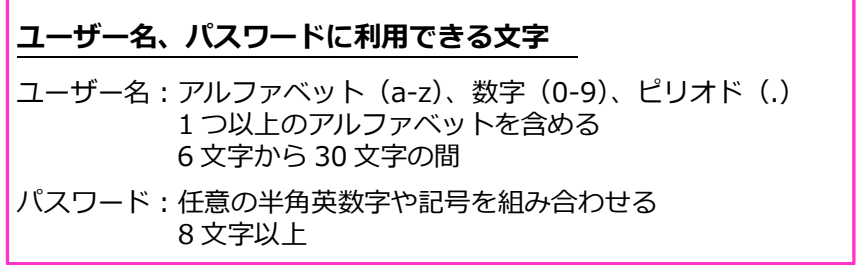

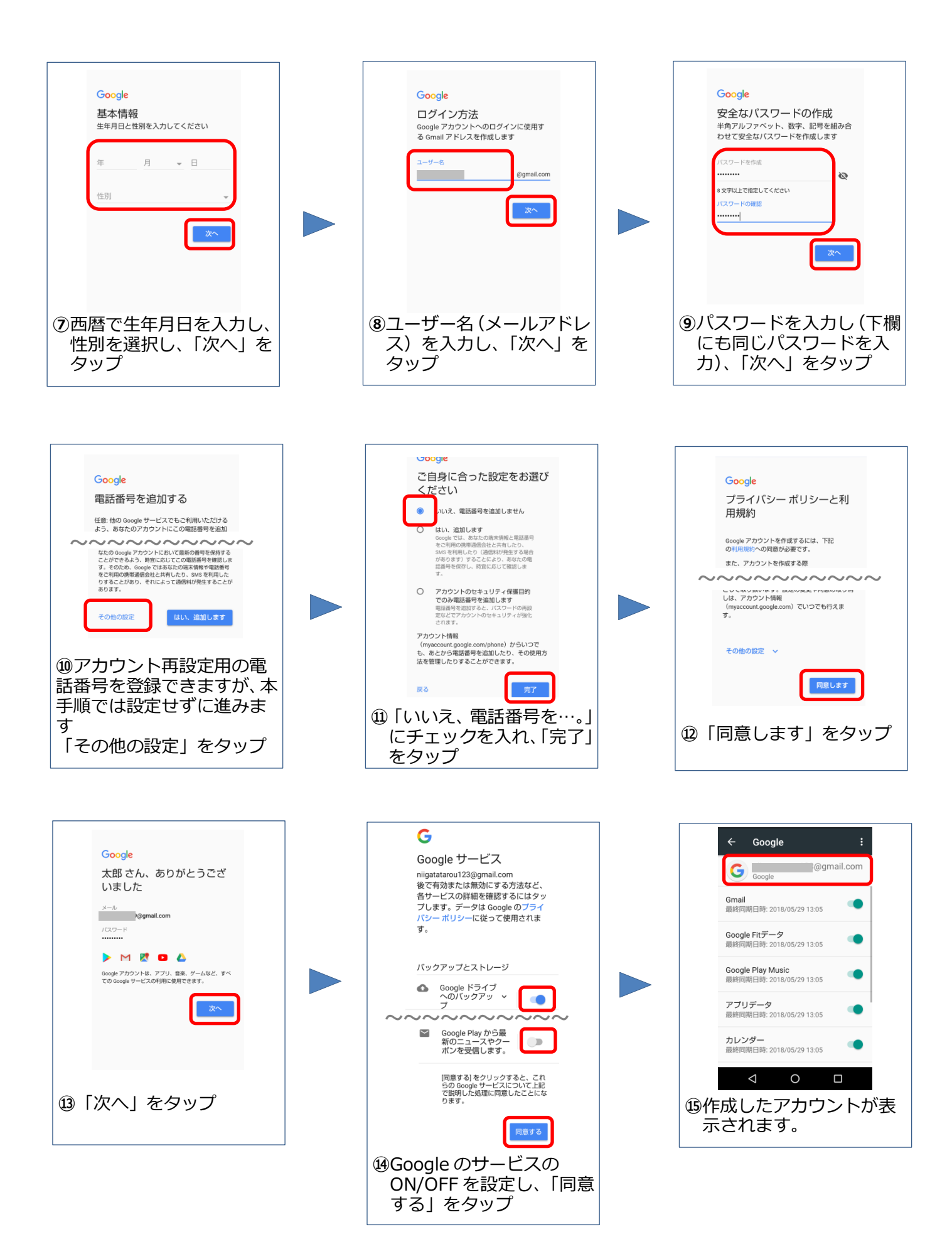

## **お客様メモ**